# **Data for mCSEA package**

### **Jordi Martorell-Marugán<sup>1</sup> and Pedro Carmona-Sáez<sup>\*1</sup>**

<sup>1</sup>Bioinformatics Unit. GENYO, Centre for Genomics and Oncological Research

∗ pedro.carmona@genyo.es

### **7 May 2019**

### **Abstract**

 $mCSEAdata$  package contains the necessary files to run the core analysis in  $mCSEA$  package. It also contains example data used by  $mCSEA$  to show it's functionality.

### **Package**

mCSEAdata 1.4.0

## **Contents**

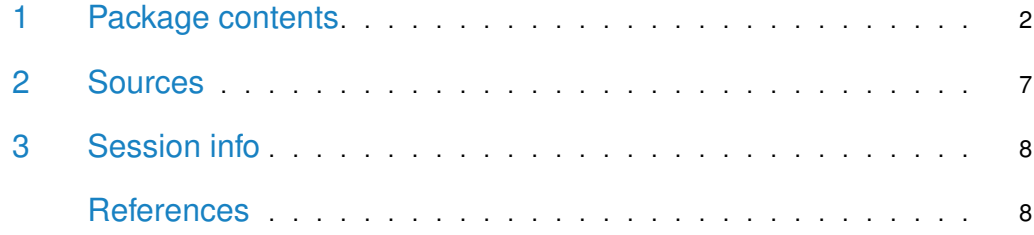

## <span id="page-1-0"></span>1 Package contents

library(mCSEAdata) data(mcseadata) data(bandTable)

Firstly, **betaTest**, **phenoTest** and **exprTest** are the objects necessary to run the examples in mCSEA package. **betaTest** is a matrix with the beta-values of 10000 EPIC probes for 20 samples. **exprTest** is a subset of 100 genes' expression from bone marrows of 10 healthy and 10 leukemia patients. **phenoTest** is a dataframe with the explanatory variable and covariates associated to the samples.

```
class(betaTest)
## [1] "matrix"
dim(betaTest)
## [1] 10000 20
head(betaTest, 3)
## 1 2 3 4 5 6
## cg18478105 0.6845279 0.6917252 0.8622046 0.6966168 0.1204777 0.7670960
## cg10605442 0.1370685 0.8450987 0.5480076 0.8671236 0.8300113 0.1667405
## cg27657131 0.1333706 0.6745949 0.8702664 0.9338893 0.8788454 0.1853554
## 7 8 9 10 11 12
## cg18478105 0.93804510 0.88166619 0.90385504 0.9287976 0.04052779 0.10765614
## cg10605442 0.08727434 0.10568040 0.11896201 0.1764874 0.73534148 0.05741730
## cg27657131 0.10463463 0.05660229 0.06469281 0.2235293 0.92030432 0.04618165
## 13 14 15 16 17 18
## cg18478105 0.1459481 0.8334884 0.1209040 0.07747453 0.7001099 0.7528026
## cg10605442 0.8213965 0.8208602 0.1671381 0.10157830 0.8874912 0.1723724
## cg27657131 0.1374107 0.8432675 0.9642680 0.14536637 0.9372422 0.9315385
## 19 20
## cg18478105 0.86687272 0.85999403
## cg10605442 0.88836050 0.06521765
## cg27657131 0.06357636 0.50609450
class(phenoTest)
## [1] "data.frame"
dim(phenoTest)
## [1] 20 2
head(phenoTest, 3)
## expla cov1
## 1 Case 1
## 2 Case 2
## 3 Case 1
class(exprTest)
## [1] "matrix"
dim(exprTest)
## [1] 100 20
head(exprTest, 3)
## 1 2 3 4 5 6
## ENSG00000179023 4.145748 4.388779 4.265583 4.374576 4.463465 4.078678
## ENSG00000179029 4.485414 5.044662 5.411474 5.590093 5.365381 4.951236
```

```
## ENSG00000179041 6.618769 6.443408 7.642324 7.989362 7.133374 7.224613
## 7 8 9 10 11 12
## ENSG00000179023 4.335878 4.121601 4.163271 4.219654 4.340421 3.917131
## ENSG00000179029 6.626413 5.070305 5.582466 5.688895 5.675448 5.053258
## ENSG00000179041 5.853054 8.198245 6.847891 6.598557 6.546835 7.211352
## 13 14 15 16 17 18
## ENSG00000179023 4.284802 4.161627 4.308718 4.074333 4.171878 4.083548
## ENSG00000179029 5.708689 5.170988 5.480265 5.118550 5.657001 5.257061
## ENSG00000179041 7.190893 6.825418 7.342032 7.309422 6.831020 7.728485
## 19 20
## ENSG00000179023 4.549825 4.199466
## ENSG00000179029 5.677323 5.171198
## ENSG00000179041 7.214401 6.781880
```
On the other hand, there are 6 association objects. Each one is a list of features with their associated 450k or EPIC CpG probes. The features included are promoters (**assocPromoters450k** and **assocPromotersEPIC**), gene bodies (**assocGenes450k** and **assocGenesEPIC**) and CpG islands (**assocCGI450k** and **assocCGIEPIC**). These objects are internally used by mCSEA.test function in mCSEA package.

```
class(assocPromoters450k)
## [1] "list"
length(assocPromoters450k)
## [1] 20960
head(assocPromoters450k, 3)
## $FAM197Y2
## [1] "cg00050873" "cg03052502" "cg03443143" "cg17834650" "cg02802508"
## [6] "cg03535417" "cg08635406" "cg17769199"
##
## $TTTY14
## [1] "cg00212031" "cg15345074" "cg06628792" "cg11684211" "cg11816202"
##
## $TMSB4Y
## [1] "cg00214611" "cg02004872" "cg02730008" "cg26198148"
class(assocGenes450k)
## [1] "list"
length(assocGenes450k)
## [1] 19071
head(assocGenes450k, 3)
## $TSPY4
## [1] "cg00050873" "cg03443143" "cg04016144" "cg05544622" "cg09350919"
## [6] "cg15810474" "cg15935877" "cg17834650" "cg17837162" "cg25705492"
## [11] "cg00543493" "cg00903245" "cg01523029" "cg02606988" "cg02802508"
## [16] "cg03535417" "cg04958669" "cg08258654" "cg08635406" "cg10239257"
## [21] "cg13861458" "cg14005657" "cg25538674" "cg26475999"
##
## $TTTY14
## [1] "cg03244189" "cg05230942" "cg10811597" "cg13765957" "cg13845521"
## [6] "cg15281205" "cg26251715"
##
## $NLGN4Y
```

```
## [1] "cg03706273" "cg25518695" "cg01073572" "cg01498999" "cg02340092"
## [6] "cg03278611" "cg04419680" "cg05939513" "cg07795413" "cg08816194"
## [11] "cg09300505" "cg09748856" "cg09804407" "cg10990737" "cg18113731"
## [16] "cg19244032" "cg27214488" "cg27265812" "cg27443332"
class(assocCGI450k)
## [1] "list"
length(assocCGI450k)
## [1] 27176
head(assocCGI450k, 3)
## $`chrY:9363680-9363943`
## [1] "cg00050873" "cg03443143"
##
## $`chrY:21238448-21240005`
## [1] "cg00212031" "cg03244189" "cg15345074" "cg06628792" "cg10811597"
## [6] "cg11684211" "cg11816202" "cg13845521" "cg26251715"
##
## $`chrY:8147877-8148210`
## [1] "cg00213748" "cg02272584" "cg06237805" "cg08160949" "cg08702825"
## [6] "cg08739478"
class(assocPromotersEPIC)
## [1] "list"
length(assocPromotersEPIC)
## [1] 26208
head(assocPromotersEPIC, 3)
## $YTHDF1
## [1] "cg18478105" "cg10605442" "cg27657131" "cg08514185" "cg13587582"
## [6] "cg25802399" "cg22485414" "cg03501095" "cg24092253" "cg12589387"
##
## $EIF2S3
## [1] "cg09835024" "cg06127902" "cg12275687" "cg00914804" "cg27345735"
## [6] "cg12590845" "cg25034591" "cg16712639" "cg07622257"
##
## $PKN3
## [1] "cg14361672" "cg06550760" "cg14204415" "cg11056832" "cg14036226"
## [6] "cg22365023" "cg20593100"
class(assocGenesEPIC)
## [1] "list"
length(assocGenesEPIC)
## [1] 23772
head(assocGenesEPIC, 3)
## $CCDC57
## [1] "cg01763666" "cg26701563" "cg16920238" "cg17286790" "cg11989942"
## [6] "cg03388043" "cg05483915" "cg05915375" "cg04098763" "cg14090409"
## [11] "cg21295367" "cg20780302" "cg01465684" "cg18209359" "cg16578864"
## [16] "cg15754222" "cg21880101" "cg05522083" "cg12952529" "cg14673194"
## [21] "cg10477817" "cg17751591" "cg11719141" "cg26928858" "cg21698718"
## [26] "cg07310278" "cg13339291" "cg13367490" "cg12336460" "cg02208313"
## [31] "cg26507988" "cg15857073" "cg22476252" "cg11935831" "cg08864681"
## [36] "cg22167267" "cg14832684" "cg09804706" "cg24973483" "cg12486944"
## [41] "cg00412514" "cg13796123" "cg13000015" "cg04824810" "cg25639749"
```
## [46] "cg03789597" "cg14136083" "cg13855717" "cg25612997" "cg20880890"

```
## [51] "cg04955630" "cg19976037" "cg16849440" "cg25735697" "cg22312907"
## [56] "cg12223090" "cg02967812" "cg04210266" "cg26837952" "cg06493125"
## [61] "cg08047030" "cg20798760" "cg00755572" "cg25388952" "cg13198984"
## [66] "cg01216201" "cg19567758" "cg22882093" "cg24480260" "cg23985595"
## [71] "cg06073302" "cg16477682" "cg25532751" "cg20299209" "cg11716677"
## [76] "cg02094669" "cg11859384" "cg10505658" "cg21577598" "cg24963024"
## [81] "cg17251650" "cg24378699" "cg02262688" "cg06132853" "cg22491947"
## [86] "cg02200666" "cg07959490" "cg09163921" "cg18996153" "cg20197093"
## [91] "cg18151291" "cg22142205" "cg16124601" "cg26105045" "cg23522485"
## [96] "cg16279483" "cg26093898" "cg21565972"
##
## $INF2
## [1] "cg12950382" "cg18425377" "cg09184385" "cg10533694" "cg20980960"
## [6] "cg07039149" "cg18519050" "cg23206460" "cg05210373" "cg03576530"
## [11] "cg25592858" "cg18996808" "cg10345522" "cg08043200" "cg17331554"
## [16] "cg03719908" "cg18465331" "cg23956771" "cg21827986" "cg14377342"
## [21] "cg24404909" "cg00816970" "cg23601271" "cg04966159" "cg18924331"
## [26] "cg22090592" "cg04278105" "cg12031670" "cg26212352" "cg02878289"
## [31] "cg05018513" "cg06971503" "cg11290775" "cg23343291" "cg18447460"
##
## $PIP5K1C
## [1] "cg26724186" "cg05809578" "cg05233128" "cg17845617" "cg25247177"
## [6] "cg02322048" "cg19423978" "cg16583193" "cg20969388" "cg08145067"
## [11] "cg15564488" "cg07577499" "cg03228408" "cg24732692" "cg09288755"
## [16] "cg02952625" "cg13995193" "cg11243391" "cg00793543" "cg27490930"
## [21] "cg19841005" "cg10591771" "cg10490670" "cg06358131" "cg16019751"
## [26] "cg22848927" "cg21865657" "cg19736470" "cg11955890" "cg07479621"
## [31] "cg17791316" "cg05312862" "cg07907254" "cg15483758" "cg02818004"
## [36] "cg06724384" "cg07059636" "cg17097293" "cg22623033" "cg01168835"
## [41] "cg13588224" "cg15389497" "cg23249839" "cg23480820" "cg13561409"
## [46] "cg17820448" "cg08301518" "cg17698261" "cg22677650" "cg03540494"
## [51] "cg15200445" "cg16248034" "cg14093663" "cg16564917" "cg07963254"
## [56] "cg02859655" "cg02106453" "cg00376288" "cg17290669" "cg20750693"
## [61] "cg12557799" "cg01070272" "cg06497674" "cg04385058" "cg00438838"
## [66] "cg10996109" "cg18249653" "cg06587767" "cg13670756" "cg04801430"
## [71] "cg12298375" "cg23654206" "cg15080709" "cg15540507" "cg08267629"
## [76] "cg11976007" "cg11452653" "cg09547756" "cg04742624"
class(assocCGIEPIC)
## [1] "list"
length(assocCGIEPIC)
## [1] 27187
head(assocCGIEPIC, 3)
## $`chr20:61846843-61848103`
## [1] "cg18478105" "cg10605442" "cg27657131" "cg08514185" "cg17364922"
## [6] "cg13587582" "cg25802399" "cg22485414" "cg15407723" "cg03501095"
## [11] "cg02177162" "cg10201192" "cg13388572" "cg00624976" "cg24092253"
## [16] "cg12589387"
##
## $`chrX:24072558-24073135`
## [1] "cg09835024" "cg06127902" "cg12275687" "cg00914804" "cg27345735"
## [6] "cg12590845" "cg25034591" "cg16712639" "cg07622257"
```

```
##
## $`chr9:131464843-131465830`
## [1] "cg14361672" "cg06550760" "cg14204415" "cg07950002" "cg11056832"
## [6] "cg14036226" "cg22365023" "cg20593100" "cg13548833"
```
There are also 2 GRanges objects with the locations of 450K and EPIC probes, used by mCSEAPlot() and mCSEAIntegrate() functions:

```
class(annot450K)
## [1] "GRanges"
## attr(,"package")
## [1] "GenomicRanges"
head(annot450K, 3)
## GRanges object with 3 ranges and 0 metadata columns:
## seqnames ranges strand
## <Rle> <IRanges> <Rle>
## cg00050873 chrY 9363356 *
## cg00212031 chrY 21239348 *
## cg00213748 chrY 8148233 *
## -------
## seqinfo: 24 sequences from hg19 genome; no seqlengths
class(annotEPIC)
## [1] "GRanges"
## attr(,"package")
## [1] "GenomicRanges"
head(annotEPIC, 3)
## GRanges object with 3 ranges and 0 metadata columns:
## seqnames ranges strand
## <Rle> <IRanges> <Rle>
## cg18478105 chr20 61847650 *
## cg09835024 chrX 24072640 *
## cg14361672 chr9 131463936 *
## -------
## seqinfo: 24 sequences from hg19 genome; no seqlengths
```
Finally, **bandTable** object contains chromosomes band information and centromer location. It is used by mCSEAPlot() function to plot the chromosome track.

<span id="page-5-0"></span>head(bandTable) ## chrom chromStart chromEnd name gieStain ## 1 chr1 0 2300000 p36.33 gneg ## 2 chr1 2300000 5400000 p36.32 gpos25 ## 3 chr1 5400000 7200000 p36.31 gneg ## 4 chr1 7200000 9200000 p36.23 gpos25 ## 5 chr1 9200000 12700000 p36.22 gneg ## 6 chr1 12700000 16200000 p36.21 gpos50

## 2 Sources

- **•** Example objects:
	- **betaTest** contains simulated beta-values for EPIC platform probes.
	- **exprTest** contains expression data from Leukemia and healthy patients extracted from [leukemiaEset](https://bioconductor.org/packages/3.9/leukemiaEset) package.
	- **phenoTest** contains arbitrary phenotypes for each sample.
- Association objects: They were all constructed from *[IlluminaHumanMethyla](https://bioconductor.org/packages/3.9/IlluminaHumanMethylation450kanno.ilmn12.hg19)*[tion450kanno.ilmn12.hg19](https://bioconductor.org/packages/3.9/IlluminaHumanMethylation450kanno.ilmn12.hg19) (Hansen 2016a) and [IlluminaHumanMethylationEPI-](https://bioconductor.org/packages/3.9/IlluminaHumanMethylationEPICanno.ilm10b2.hg19)[Canno.ilm10b2.hg19](https://bioconductor.org/packages/3.9/IlluminaHumanMethylationEPICanno.ilm10b2.hg19) (Hansen 2016b) packages annotation data. For that purpose, a RGChannelSet object was obtained with *[minfi](https://bioconductor.org/packages/3.9/minfi)* (Aryee et al. 2014) package and  $getAnnotation()$  function was applied to such object in order to get the annotation DataFrame. That was done for both 450k and EPIC platforms. The annotation DataFrame contains several information about each CpG probe, and we used that information to associate each probe to one or more promoter, gene body or CpG Island following this scheme:

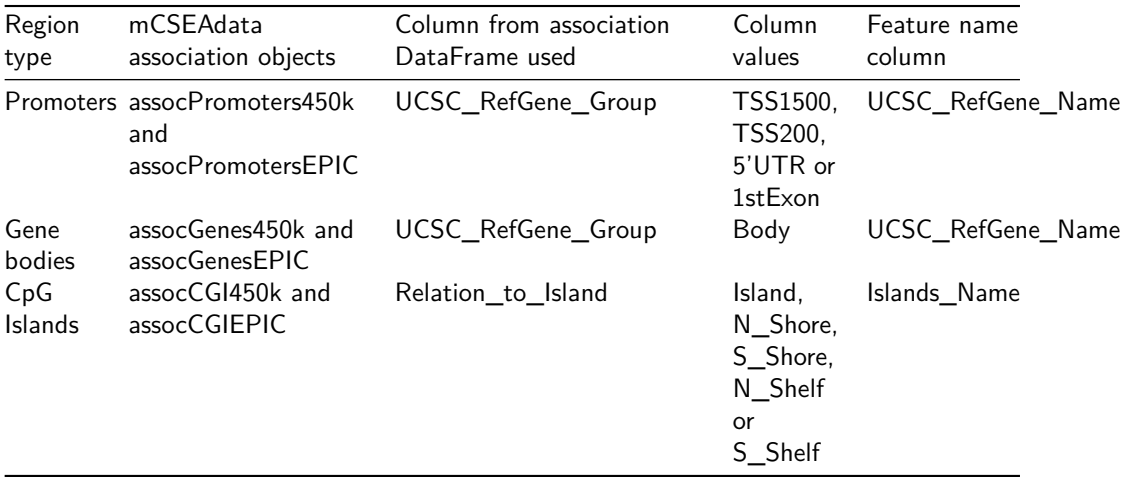

For instance, cg00212031 probe from 450k platform has the following annotation data in the association DataFrame:

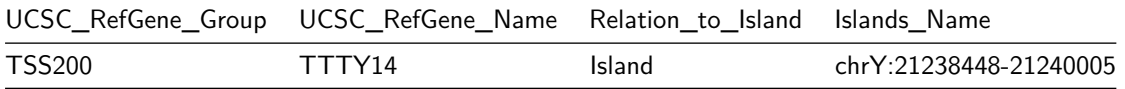

So this probe is associated to TTTY14 promoter in assocPromoters450k object and to chrY:21238448-21240005 CpG Island in assocCGI450k object.

- Annotation objects (**annot450K** and **annotEPIC**): They were both constructed with [minfi](https://bioconductor.org/packages/3.9/minfi) package. A RGChannelSet object was obtained for each platform and getLocations() function was applied to such objects.
- <span id="page-6-0"></span>**• bandTable:** It was constructed with  $Gviz$  package, concretely with *IdeogramTrack()* function.

## 3 Session info

```
## R version 3.6.0 (2019-04-26)
## Platform: x86_64-pc-linux-gnu (64-bit)
## Running under: Ubuntu 18.04.2 LTS
##
## Matrix products: default
## BLAS: /home/biocbuild/bbs-3.9-bioc/R/lib/libRblas.so
## LAPACK: /home/biocbuild/bbs-3.9-bioc/R/lib/libRlapack.so
##
## locale:
## [1] LC_CTYPE=en_US.UTF-8 LC_NUMERIC=C
## [3] LC_TIME=en_US.UTF-8 LC_COLLATE=C
## [5] LC_MONETARY=en_US.UTF-8 LC_MESSAGES=en_US.UTF-8
## [7] LC_PAPER=en_US.UTF-8 LC_NAME=C
## [9] LC_ADDRESS=C LC_TELEPHONE=C
## [11] LC_MEASUREMENT=en_US.UTF-8 LC_IDENTIFICATION=C
##
## attached base packages:
## [1] parallel stats4 stats graphics grDevices utils datasets
## [8] methods base
##
## other attached packages:
## [1] GenomicRanges_1.36.0 GenomeInfoDb_1.20.0 IRanges_2.18.0
## [4] S4Vectors_0.22.0 BiocGenerics_0.30.0 mCSEAdata_1.4.0
## [7] BiocStyle_2.12.0
##
## loaded via a namespace (and not attached):
## [1] Rcpp_1.0.1 bookdown_0.9 digest_0.6.18
## [4] bitops_1.0-6 magrittr_1.5 evaluate_0.13
## [7] zlibbioc_1.30.0 stringi_1.4.3 XVector_0.24.0
## [10] rmarkdown_1.12 tools_3.6.0 stringr_1.4.0
## [13] RCurl_1.95-4.12 xfun_0.6 yaml_2.2.0
## [16] compiler_3.6.0 BiocManager_1.30.4 htmltools_0.3.6
## [19] knitr_1.22 GenomeInfoDbData_1.2.1
```
## **References**

Aryee, MJ, AE Jaffe, H Corrada-Bravo, C Ladd-Acosta, AP Feinberg, KD Hansen, and RA Irizarry. 2014. "Minfi: A Flexible and Comprehensive Bioconductor Package for the Analysis of Infinium DNA Methylation Microarrays." Bioinformatics.

Hansen, KD. 2016a. "IlluminaHumanMethylation450kanno.ilmn12.hg19: Annotation for Illumina's 450k Methylation Arrays." R Package Version 0.6.0.

———. 2016b. "IlluminaHumanMethylationEPICanno.ilm10b2.hg19: Annotation for Illumina's EPIC Methylation Arrays." R Package Version 0.6.0.